#### **PETUNJUK PENGGUNAAN**

# **SISTEM PEMBAHARUAN INFORMASI "***MOVING TEXT***" PADA LAMPU PENGATUR LALU LINTAS BERBASIS** *ESP32* **DAN** *TELEGRAM*

- 1. Hubungkan semua kabel sesuai yang ada pada rangkaian
- 2. Aktifkan jaringan WiFi sebagai media internet untuk berkomunikasi dengan perangkat.
- 3. Hubungkan *ESP32* dan *Dot matrix Display* dengan Adaptor. Setelah *ESP32* hidup maka langsung terhubung dengan jaringan.
- 4. Jika sudah muncul tampilan welcome pada *Dot matrix Display*, maka siap mengirimkan pesan/informasi yang akan disampaikan.

#### **HASIL PENGUJIAN PROYEK AKHIR**

### **A. PENGIRIMAN PESAN DARI TELEGRAM**

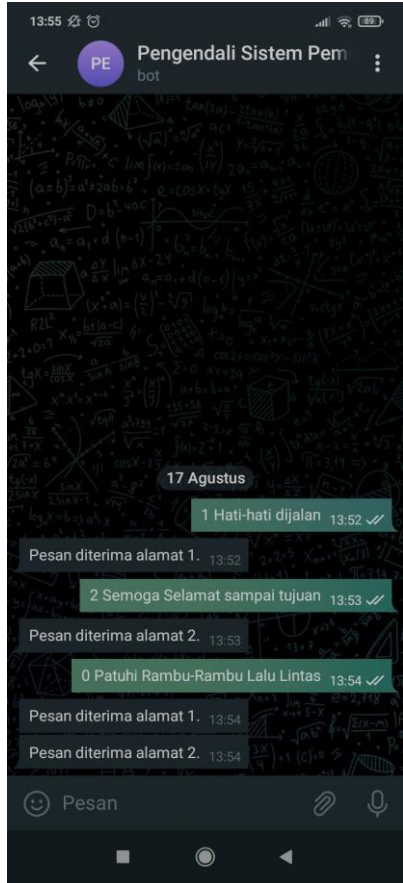

## **B. HASIL TAMPILAN DOT MATRIX DISPLAY**

1. Kondisi awal saat *dot matrix display* dihubungkan ke jaringan listrik Alamat 1

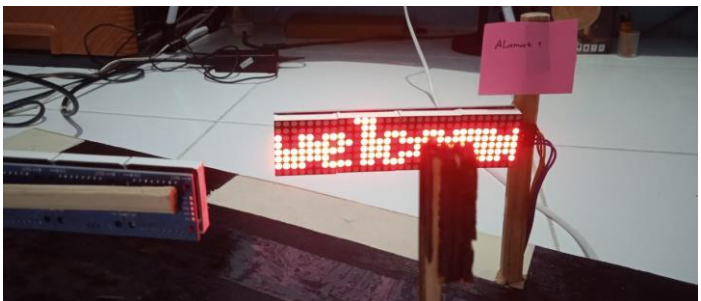

### Alamat 2

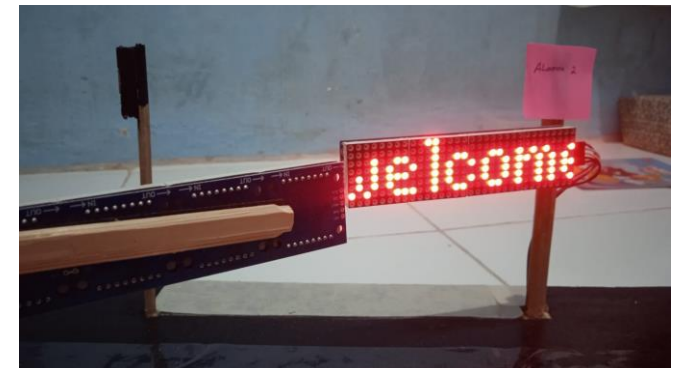

2. Kondisi ketika *dot matrix display* menggunakan alamat 1, jika dikirim pesan

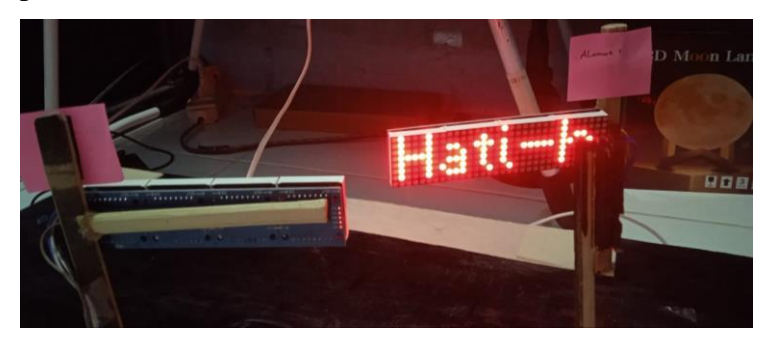

3. Kondisi ketika *dot matrix display* menggunakan alamat 2, jika dikirim pesan

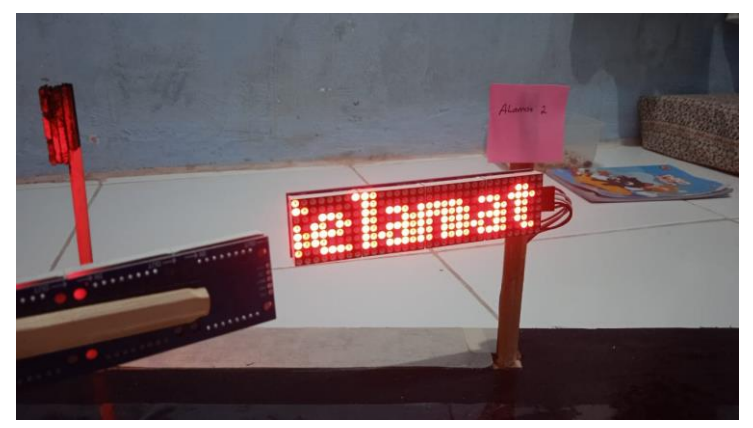

4. Kondisi ketika *dot matrix display* dimana pesan yang dikirim sama Alamat 1

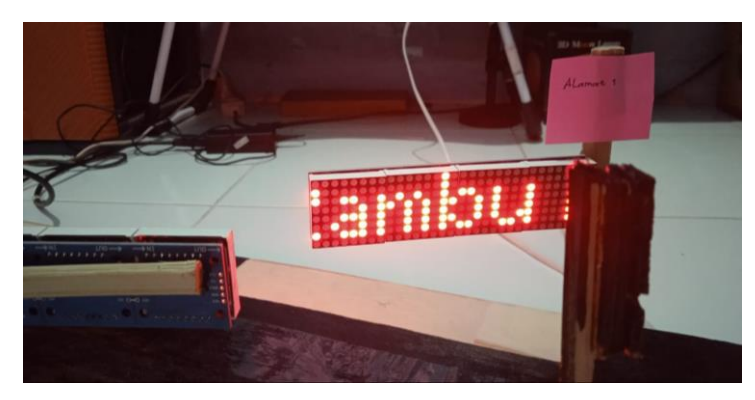

Alamat 2

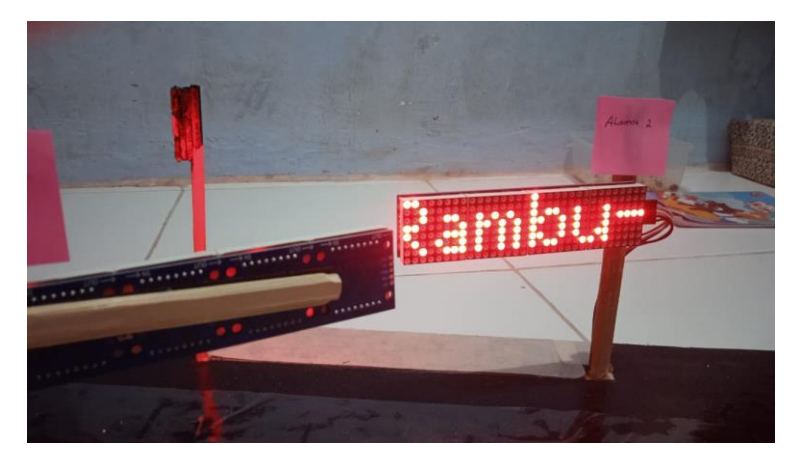